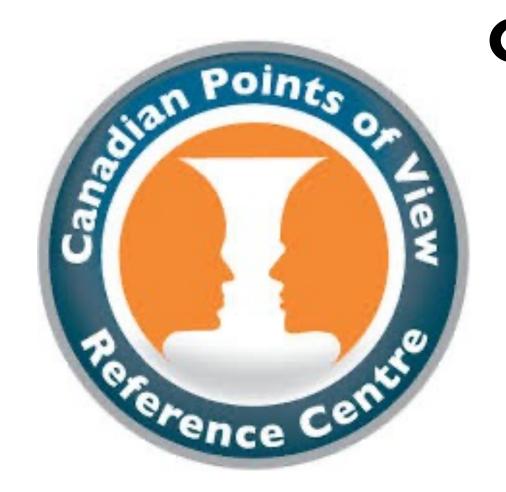

## **CANADIAN POINTS OFVIEW** REFERENCE **CENTRE GUIDE**

**AC LIBRARY 2021** 

#### WHAT IS CANADIAN POINTS OF VIEW REFERENCE CENTRE?

- A large collection of regional full-text content available to Canadian schools and libraries
- Includes leading Canadian and international periodicals, reference books, biographies, and thousands of images from the Canadian press

Canadian Points of View Reference Centre

ENGL, SOCI, HIST

Academic journals, Magazines, Newspapers

# HOW DO I ACCESS CANADIAN POINTS OF VIEW?

• To find AC's databases, navigate to the "Articles and Databases" page on the Library website:

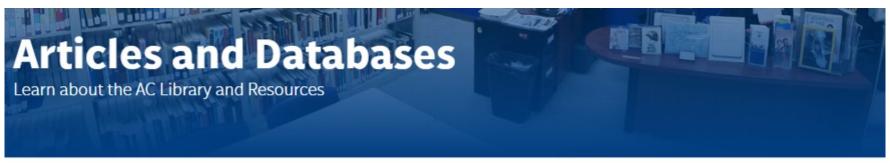

HOME / STUDENT SUCCESS / LIBRARY / ARTICLES AND DATABASES

Library Home

**Articles and Databases** 

Research Help

Services

About the Library

**Distance Learning** 

## WHAT TO DO AT MAIN PAGE

On main page click the "Canadian Points of View" text to open the database

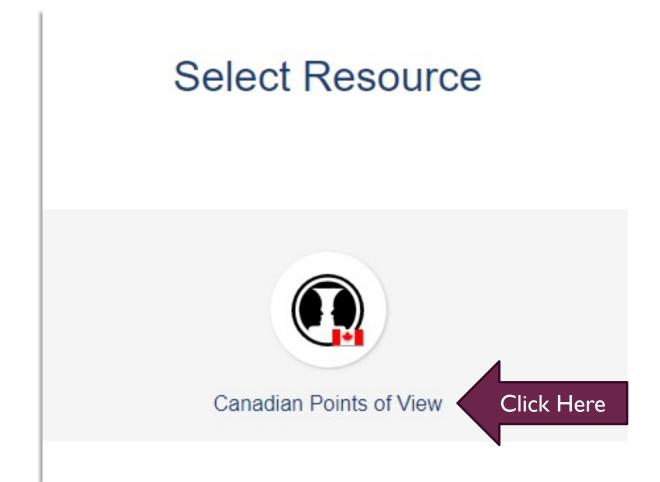

# SEARCHING CANADIAN POINTS OF VIEW

Type search terms (keywords) in here

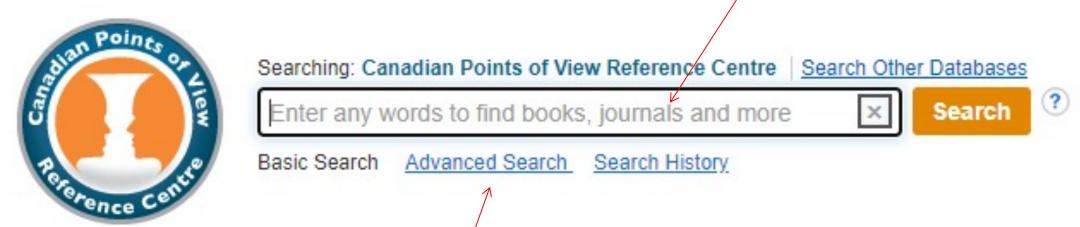

Click on Advanced Search for more options

Important: Need help coming up with keywords? Use the <u>AC Library's guide to creating keywords</u>

#### **ADVANCED SEARCH**

 Advanced Search provides more options for the user to include more keywords and to also refine search results

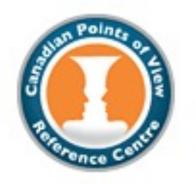

Searching: Canadian Points of View Reference Centre | Search Other Databases Field Codes

Enter any words to find books, journals and more

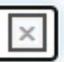

Search

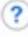

Basic Search Advanced Search Search History

#### ADVANCED SEARCH CONT.

- Scrolling further down in advanced search provides more options to limit results based on full text availability, peer-reviewed results, date, and publication type
- These limiters are also available on the search result page

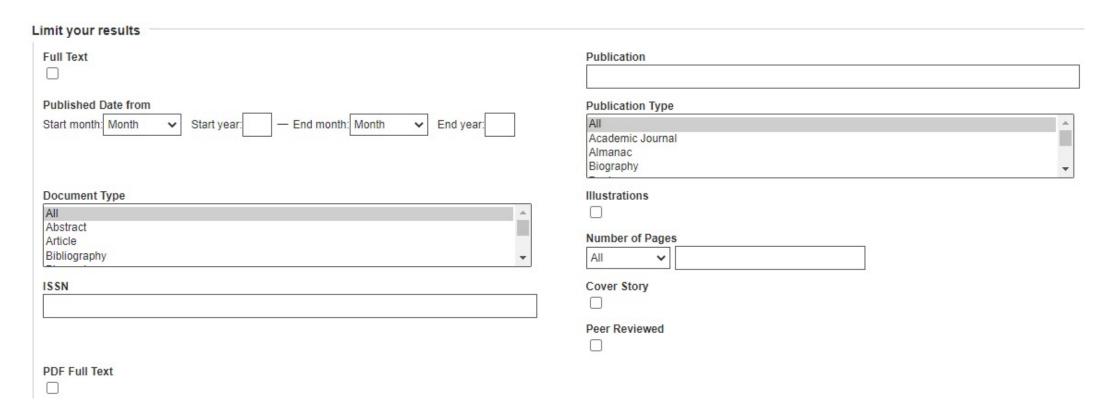

### **NAVIGATING SEARCH RESULTS**

Selecting limiters will change your results. Full text means a PDF or other document format will be available to download.

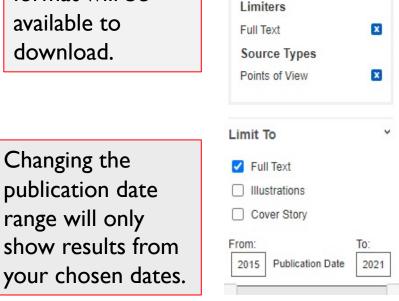

Refine Results

Current Search

terms:

social media

Find all my search

Page Options ▼ Share ▼ Search Results: 1 - 10 of 33 Political Advertising on Social Media: Guide to Critical Analysis. Canadian Points of View: Political Advertising on Social Media. 2021, p1-3. 3p. Reading Level (Lexile): 1200. The article presents a guide to critical analysis of the contrasting arguments on the issue of political advertising on social media in Canada. Also cited are how to determine facts from opinion.... HTML Full Text PDF Full Text (901KB) Political Advertising on Social Media: Overview. By: Tunstall, Lee. Canadian Points of View: Political Advertising on Social Media. 2021, p1-3. 3p. Reading Level (Lexile): 1390. The article discusses the move by the government of Canada to propose legislation aimed at regulating advertisements on social media platforms, particularly during elections. Topics include the c... Book HTML Full Text PDF Full Text (1.1MB) 3. Counterpoint: Banning Political Advertisements on Social Media Is Ineffectual and Antidemocratic. Canadian Points of View: Political Advertising on Social Media. 2021, p1-2. 2p. Reading Level (Lexile): 1350. The article discusses the reasons why banning political advertisements on social media is ineffective and antidemocratic. Also cited are the limited attempts by foreign governments to interfere w Book HTML Full Te Important: Need help figuring out what the filters do? Use the AC Library's guide to searching databases.

#### **NAVIGATING SEARCH RESULTS CONT.**

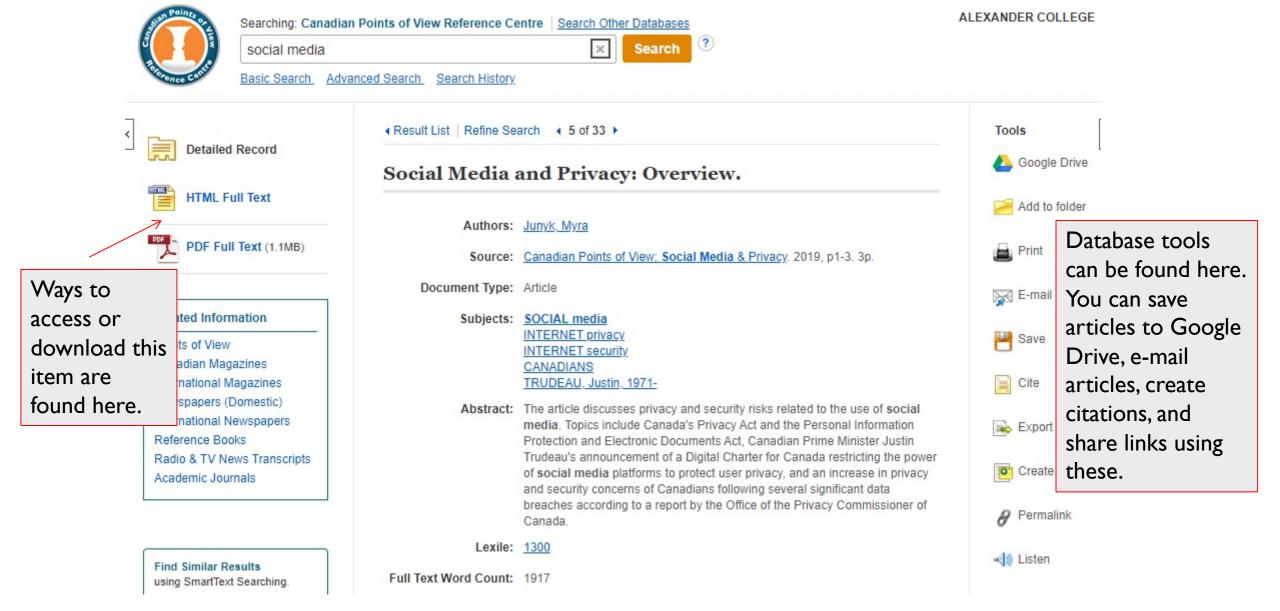

## **DATABASE TOOLS**

If you have a Google account, you can save articles directly to your Google Drive

"Add to Folder" lets you temporarily save the article in the database so you can continue searching. You can e-mail all contents in a folder when you are done at once.

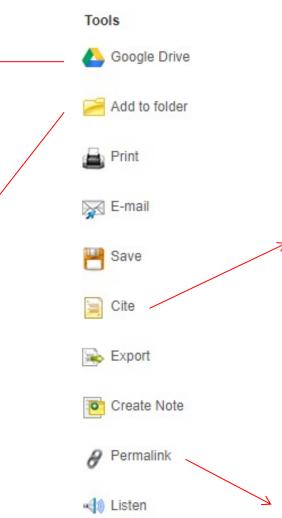

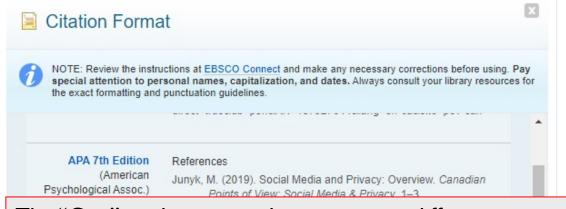

The "Cite" tool can provide a citation in different citation styles

Chicago 17th Edition Reference List

**Important:** Never copy and paste the citations from a database without checking them against AC's citation style

guides

Permalink http://184.71.180.254/login?url=http://search.ebscohost.com/login.aspx?d

The "Permalink" tool is the best way to share an article. Permalink provides a permanent address for an article and can be sent to instructors

#### **NEED MORE HELP?**

- Email us at:
  <u>library@alexandercollege.ca</u>
- Call us on the student info lineat: (604) 435-5815
- Book a <u>one-on-one</u> <u>appointment</u> with a research expert
- Chat with a Librarian on our virtual reference service (AskAway)

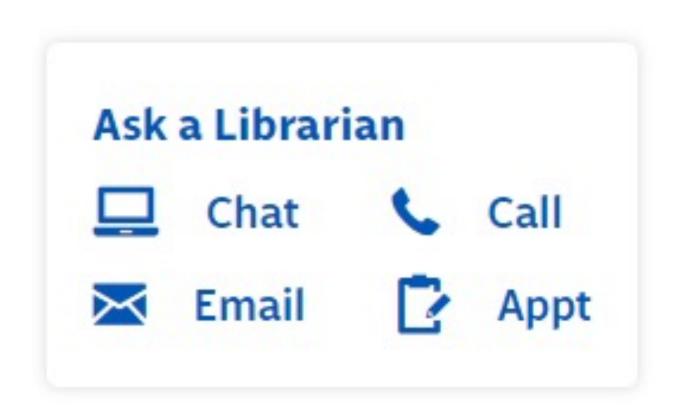